# 1 Grundlagen der analytischen Geometrie

## 1.1 Punkte, Vektoren, Geraden, Ebenen

- Einsatz rechnerischer Methoden für die Behandlung geometrischer Beziehungen.
- Punkten werden Zahlentupel (Koordinaten) zugeordnet.

Festlegung eines Koordinatensystems mit Ursprung und (rechtwinkligen) Koordinatenachsen, z. B.:

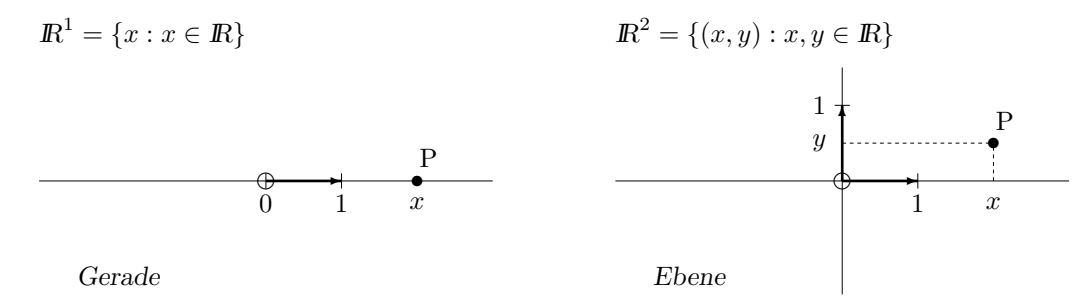

 $\mathbb{R}^3 = \{(x, y, z) : x, y, z \in \mathbb{R}\}\$ Raum  $\frac{c}{\sqrt{2}}$  $\frac{1}{\epsilon}$  $\cancel{\nearrow}$ ╱ /  $\ddot{ }$  $\mathbf{L}$  $\sqrt{1}$ 1 1 s P ❡ ♣ ♣ ♣ ♣ ♣ ♣ ♣ ♣ ♣ ♣ ♣ ♣ ♣ ♣ ♣ ♣ ♣ ♣ ♣ ♣ ♣ ♣  $\ddot{z}$   $\ddot{z}$  $\hat{y}$  $\boldsymbol{x}$ 

• Vektoren

Dem Punkt  $P = (x, y, z)$  kann ein Ortsvektor  $\vec{p} =$  $\sqrt{ }$  $\overline{ }$  $\boldsymbol{x}$  $\hat{y}$ z  $\setminus$  zugeordnet werden (der Vektor vom Koordinatenursprung zum Punkt P).

• Gerade in der Ebene, definiert durch 2 voneinander verschiedene Punkte  $P_0$  und  $P_1$ .

#### Geradengleichungen:

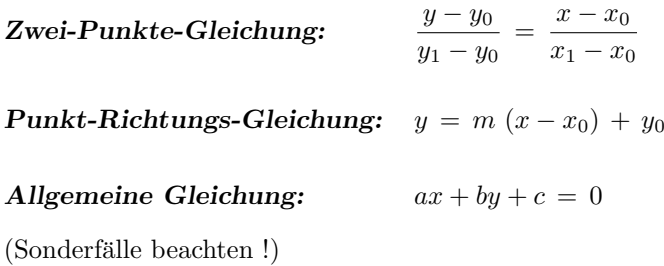

• Gerade im Raum, definiert durch  $P_0 = (x_0, y_0, z_0)$  und  $P_1 = (x_1, y_1, z_1)$ .

Richtungsvektor:  $\vec{a} = \frac{1}{a}$  $\frac{1}{\alpha}(\vec{p_1}-\vec{p_0}) = \frac{1}{\alpha}$  $\sqrt{ }$  $\overline{ }$  $x_1 - x_0$  $y_1 - y_0$  $z_1 - z_0$  $\setminus$  $\Big\}$ mit  $\alpha = \sqrt{(x_1 - x_0)^2 + (y_1 - y_0)^2 + (z_1 - z_0)^2}$ **Parameterdarstellung:**  $\vec{p} = \vec{p}_0 + t\vec{a}$ ,  $t \in \mathbb{R}$ ,  $|\vec{a}| = 1$  • Ebene im Raum, bestimmt durch:

3 nicht auf einer Geraden liegende Punkte  $P_0, P_1, P_2$  oder 2 sich schneidende (oder zueinander parallele) Geraden.

#### Ebenengleichungen:

**Parameterdarstellung:**  $\vec{p} = \vec{p_0} + t\vec{a_1} + s\vec{a_2}$ ,  $t, s \in \mathbb{R}$ ,  $|\vec{a_1}| = |\vec{a_2}| = 1$ Allgemeine Gleichung:  $Ax + By + Cz + D = 0$ Hessesche Normalform:  $n_x x + n_y y + n_z z + d = 0$  $\vec{n} =$  $\sqrt{ }$  $\overline{ }$  $n_x$  $n_y$  $n_z$  $\setminus$  $\Big| = \text{Normalenvektor } |\vec{n}| = 1$  $d =$  Abstand der Ebene von  $\boldsymbol{0}$ Abschnittsgleichung:  $\frac{x}{a} + \frac{y}{b}$  $\frac{y}{b} + \frac{z}{c}$  $\frac{z}{c} = 1$  $a, b, c$  – Abstände der Schnittpunkte mit den Koordinatenachsen vom Ursprung

## 1.2 Produkte von Vektoren

(1) Skalarprodukt (inneres Produkt)

**Def.:**  $\langle \vec{a}, \vec{b} \rangle = \vec{a} \cdot \vec{b} = |\vec{a}| |\vec{b}| \cos \sphericalangle(\vec{a}, \vec{b})$ Eigenschaften:

> $\vec{a}$   $\perp$   $\vec{b}$   $\Rightarrow$   $\vec{a} \cdot \vec{b}$  = 0  $\vec{a} \parallel \vec{b} \Rightarrow \vec{a} \cdot \vec{b} = \pm |\vec{a}| |\vec{b}|$

Koordinatenschreibweise:

 $\vec{a} \cdot \vec{b} = a_x b_x + a_y b_y + a_z b_z$ 

# $(2)$  Vektorprodukt (Kreuzprodukt, äußeres Produkt)

**Def.:**  $\vec{a} \times \vec{b} = \vec{v}$  mit:  $|\vec{v}| = |\vec{a}| |\vec{b}| \sin \langle (\vec{a}, \vec{b}) \rangle$  und  $\vec{v} \perp \vec{a}, \vec{b}$  $\vec{a}, \vec{b}, \vec{v}$  bilden in dieser Reihenfolge ein Rechtssystem. Eigenschaften:

> $\vec{a} \perp \vec{b} \Rightarrow |\vec{a} \times \vec{b}| = |\vec{a}| |\vec{b}|$  $\vec{a} \parallel \vec{b} \Rightarrow \vec{a} \times \vec{b} = 0$

Koordinatenschreibweise:

$$
\vec{a} \times \vec{b} = \begin{vmatrix} \vec{i} & \vec{j} & \vec{\ell} \\ a_x & a_y & a_z \\ b_x & b_y & b_z \end{vmatrix} = \begin{pmatrix} a_y b_z - a_z b_y \\ a_z b_x - a_x b_z \\ a_x b_y - a_y b_x \end{pmatrix}
$$

(3) Spatprodukt (gemischtes Produkt)

**Def.:**  $(d\vec{b}\vec{c}) = \langle \vec{a} \times \vec{b}, \vec{c} \rangle = (\vec{a} \times \vec{b}) \cdot \vec{c}$ Eigenschaften:  $\vec{a}, \vec{b}, \vec{c} \text{ sind komplanar} \iff (\vec{a}\vec{b}\vec{c}) = 0$  $(\vec{a}\vec{b}\vec{c}) = (\vec{b}\vec{c}\vec{a}) = (\vec{c}\vec{a}\vec{b})$ 

Koordinatenschreibweise:

$$
(\vec{a}\vec{b}\vec{c}) = \begin{vmatrix} a_x & a_y & a_z \\ b_x & b_y & b_z \\ c_x & c_y & c_z \end{vmatrix} = \begin{cases} c_x (a_y b_z - a_z b_y) \\ + c_y (a_z b_x - a_x b_z) \\ + c_z (a_x b_y - a_y b_x) \end{cases}
$$

# 1.3 Lagebeziehungen im Raum

## (1) Punkt – Gerade

Geg.: Gerade g:  $\vec{p} = \vec{p_0} + t \vec{a}$ ,  $|\vec{a}| = 1$ Punkt  $Q$ : Ges.: Abstand  $d$ : kürzeste Entfernung von  $Q$  zu

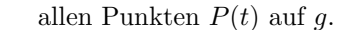

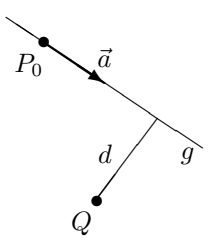

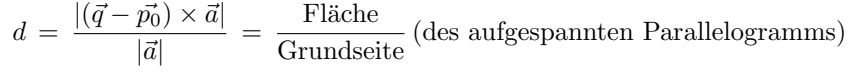

### (2) Zwei Geraden

Geg.: Gerade  $g_1$ :  $\vec{p} = \vec{p}_0 + t \vec{a_1}$ ,  $|\vec{a_1}| = 1$ Gerade  $g_2$ :  $\vec{q} = \vec{q}_0 + t \vec{a_2}$ ,  $|\vec{a_2}| = 1$ Ges.: Abstand d bzw. Schnittpunkt

$$
d = \frac{|\langle \vec{q_0} - \vec{p_0}, \vec{a_1} \times \vec{a_2} \rangle|}{|\vec{a_1} \times \vec{a_2}|}, \quad \text{für } |\vec{a_1} \times \vec{a_2}| \neq 0
$$

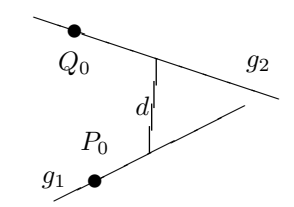

Spezialfälle:

 $(\vec{a_1} \times \vec{a_2}) = 0$   $\longrightarrow$  Geraden sind parallel (wie Punkt – Gerade)  $(\vec{a_1} \times \vec{a_2}) \neq 0, \quad d = 0 \longrightarrow$  Geraden schneiden sich  $(\vec{a_1} \times \vec{a_2}) \neq 0, \quad d \neq 0 \longrightarrow$  Geraden sind windschief

# (3)  $Punkt - Ebene$

Geg.: Ebene E:  $\vec{n} \cdot \vec{p} + d = 0$ ,  $|\vec{n}| = 1$ Punkt  $P_0$ :  $\vec{p_0}$ Ges.: Abstand  $d_0$ Zu E parallele Ebene durch  $P_0$ :  $\vec{n} \cdot \vec{p} + (d - d_0) = 0$ 

 $d_0 = \vec{n} \cdot \vec{p_0} + d$ 

(4) Gerade – Ebene

Geg.: Ebene E:  $\vec{n} \cdot \vec{p} + d = 0$ ,  $|\vec{n}| = 1$ Gerade g:  $\vec{p} = \vec{p_0} + t\vec{a}$ Ges.: Schnittpunkt Gleichung in t:  $(\vec{n} \cdot \vec{a}) t + (\vec{n} \cdot \vec{p}_0) + d = 0$ Für  $(\vec{n} \cdot \vec{a}) = 0$  gilt:  $g \parallel E$ 

#### ✑ ✑  $\sqrt{E}$  $\boldsymbol{P}_0$  $\vec{n}$ <sup> $\uparrow$ </sup> ✓ ✓✼  $\bar{a}$ s t ✓ ✓ ✓ ✓ ✓  $\overline{g\mathcal{N}}$

 $\sqrt{E}$ 

 $\angle$  E

✉

 $d_0$ 

 $\mathbf{P}_{0}$ 

✑

✓

#### (5) Zwei Ebenen

Geg.: Ebene  $E_1$ :  $\vec{n_1} \cdot \vec{p} + d_1 = 0$ ,  $|\vec{n_1}| = 1$ Ebene  $E_2$ :  $\vec{n_2} \cdot \vec{p} + d_2 = 0$ ,  $|\vec{n_2}| = 1$ Ges.: Schnittgerade 2 Gleichungen in  $\vec{p} = (x, y, z)^\top$  $\Rightarrow$  parameterabhängige Lösung:

$$
\vec{p} = \vec{p_0} + t\vec{a}
$$
  
mit: 
$$
\vec{a} = \frac{\vec{n_1} \times \vec{n_2}}{|\vec{n_1} \times \vec{n_2}|}, \quad \text{für} \quad \vec{n_1} \times \vec{n_2} \neq \mathbf{O}
$$

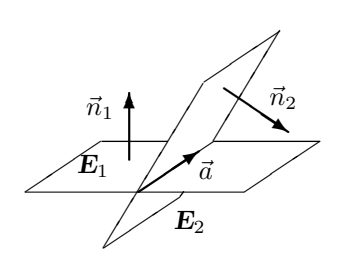